## *Część I: Opis lekcji (po co ta lekcja)*

Temat lekcji: Wykonujemy obramowanie i cieniowanie tekstu oraz wykorzystujemy WordArt

- 1. Zagadnienia związane z tematem lekcji:
	- a. Edytor tekstu
		- b. Plik,
		- c. Obramowanie
	- d. Cieniowanie
	- e. Zastosuj do
	- f. WordArt
- 2. Informację, co uczeń powinien wiedzieć i jakie umiejętności posiąść:
	- a. W jaki sposób obramować tekst
	- b. W jaki sposób wstawić tło na tekstu
	- c. W jaki sposób wstawić WordArt
- 3. Jakiej informacji zwrotnej oczekuje nauczyciel:
	- a. Wykonanie samodzielnie zadania domowego
- 4. Informację o materiałach, z których mogą korzystać uczniowie:
	- a. Podręcznik: Informatyka dla klasy 5, wyd. MiGra

## *Część II: Pomoce do zajęć*

- 1. Obramowanie i cieniowanie tekstu:
	- a. Word

Sposoby w podręczniku (strona 114) lub

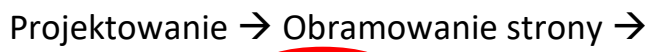

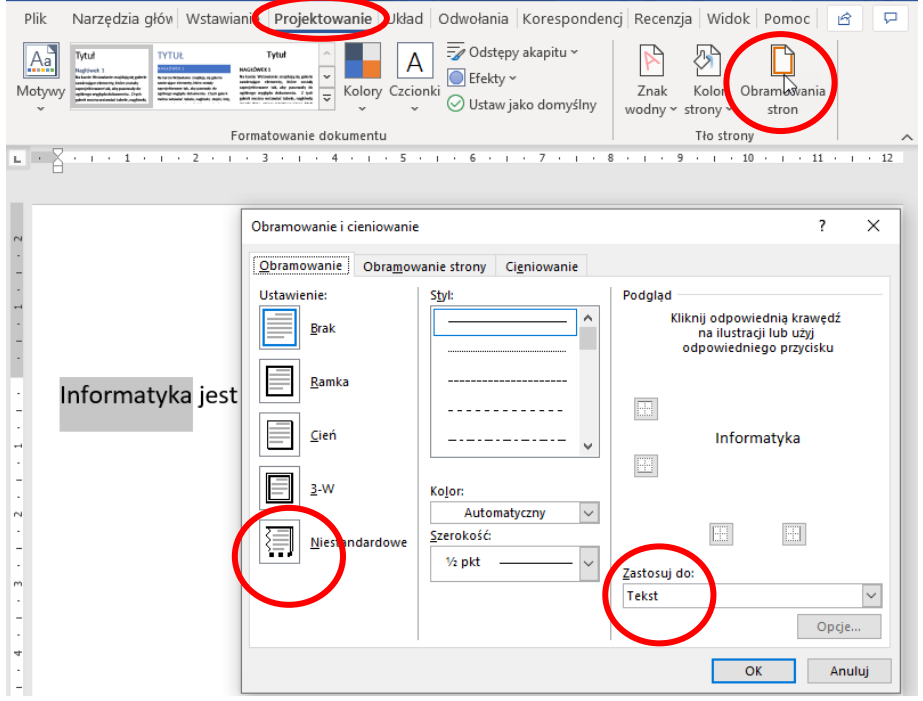

b. LibreOffice

## Format  $\rightarrow$  Akapit

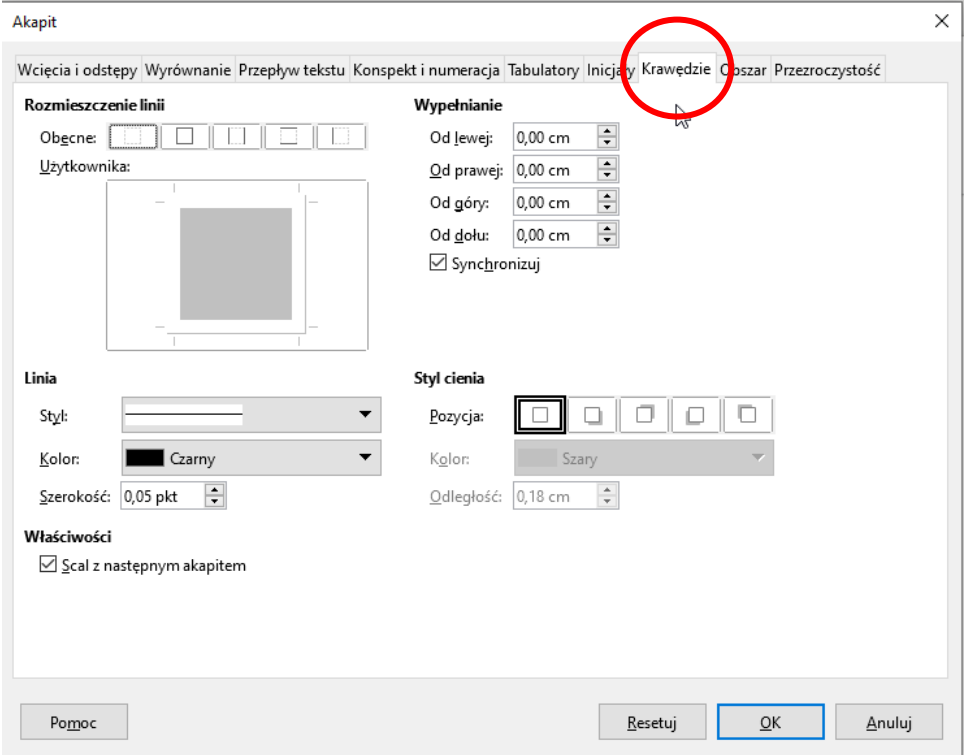

2. WordArt w Microsoft Word

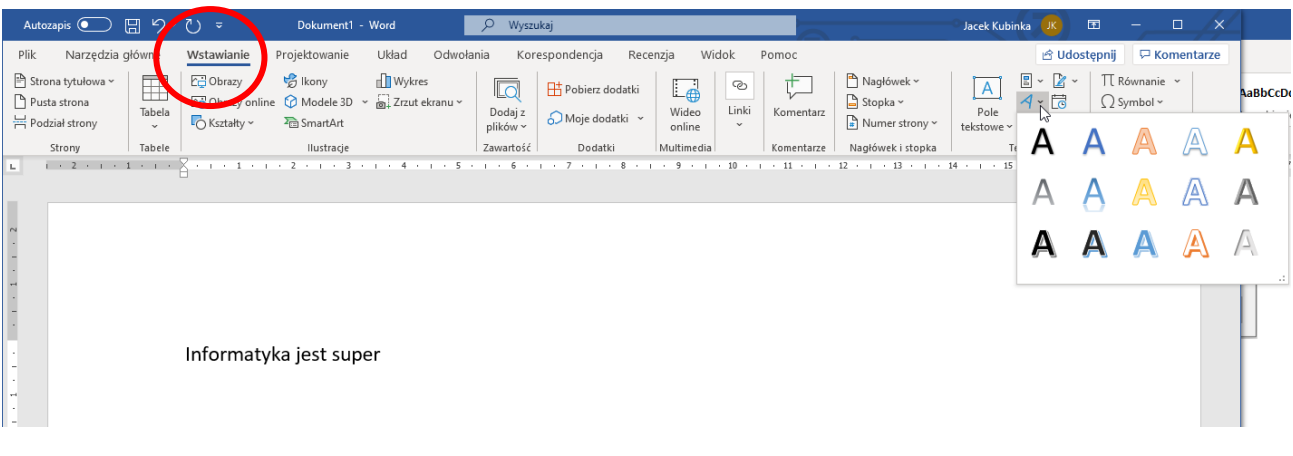

3. Tekst podobny do WordArt – FontWork Widok → Paski narzędzi→ FontWork

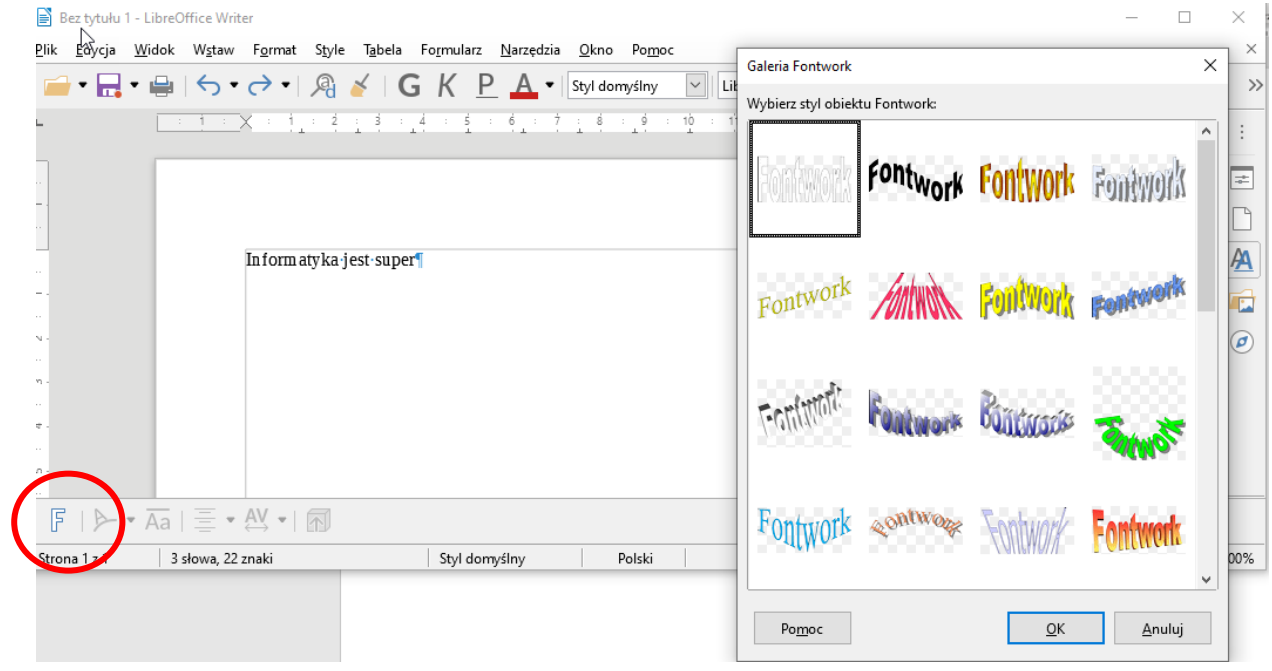

## *Zadanie domowe (czas 20 minut) –*

*Wykonaj Dyplom ze strony 115 (podręcznik) – nie wysyłamy zadania* 

*Powodzenia*

*Jacek Kubinka*